## LÍNEA DE INVESTIGACIÓN EN LA ESCUELA DE VALENCIA

## Ponente: Juan José Ferrer Gila Profesor de la E.T.S.A. de Valencia.

Es un hecho probado que las nuevas tecnologías conforman nuevas profesiones u oficios que a su vez van produciendo un desplazamiento de las vicjas técnicas y respectivos oficios, que unas veces se pierden y otras se acomodan, todo ello en un proceso continuo de acomodación, asimilación o utilizando un término más en boga, de reconversión.

La arquitectura no es ajena a este proceso, pero la incidencia y por tanto la responsabilidad de los distintos estamentos es desigual.

El profesional, dedicado al proyecto y construcción, tiene la obligación de manlcncr vivo el deseo de perfeccionamiento personal, debe "estar al día", pero realmente ¿a quién corresponde la actualización e incorporación de los conocimientos? La industria demanda tecnología lista para ser empleada, pero ¿a quién corresponde la puesta a punto de los procesos para que sean viables? Parece claro que a la Universidad, a la "nueva Universidad", incluyendo en esta expresión todas las esperanzas puestas en el nuevo orden.

Mientras el profesional "aplica", el investigador se adelama y abre camino, pero ¿qué papel le corresponde al educador, docente, profesor... como queramos llamarle?

En realidad, debería ser adivino, profeta y vidente en suma, puesto que ese "desplazamiento" de técnicas y oficios le obliga a preparar profesionales que no serán como los de "ahora"; con el riesgo de fallar en las predicciones y hacerlo de forma que no resulten útiles a la sociedad a la que deben servir.

El proceso evolutivo, es cada día más acelerado, ya que la nueva tecnología produce más tecnología, pensemos por ejemplo en la progresión: calculador analógica-regla de cálculo-calculadora electrónica-ordenador. Para la Universidad española, esta progresión no ha durado veinte años (considerando el uso generalizado).

Desde el punto de vista de la profesión pensemos en un "estudio" de antes y en uno de ahora; en una obra de antes y en una de ahora, y me estoy refiriendo a nuestra propia memoria y experiencia, no a otros tiempos.

Centrando el tema en nuestro caso concreto, el departamento de Expresión Gráfica Arquitectónica ¿cuál es nuestro horizonte? o lo que es lo mismo, ¿en qué dirección y con qué magnitud se va a producir el "desplazamiento"?

La reflexión ha sido larga y concienzuda, lo que evidentemente no implica que sea acertada, pero con las debidas precauciones, poniendo a salvo los valores reales que en este momento forman nuestro patrimonio, y aún a riesgo de equivocarnos hemos decidido unas direcciones de búsqueda, perfectamente arraigadas en nuestros conceptos y que por el momento, según las evaluaciones progresan de la forma prevista.

Se observan una serie de tendencias en el proceso de desplazamiento, de diferente magnitud según cada componente:

- 1.<sup>4</sup> Tendencia a la evolución del profesional a apartarse del concepto casi esotérico de "artista" para profundizar realmente por un lado en el aspecto cultural de la arquitectura y por otro en el estrictamente tecnológico.
- 2.<sup>a</sup> Se está produciendo una auténtica revolución en cuanto al "soporte" de todo tipo de información. El papel se utiliza cada vez menos, y cuando se utiliza, su relación con épocas anteriores aunque recientes, no es más que la de actuar como "soporte" de una nueva tecnología, cada vez más directamente ligada a la informática\_
- 3." Los métodos de enseñanza están evolucionando en función de los medios de comunicación y los avances de la psicología en fa comprensión de la fenomenología del conocimiento y por tanto de los mecanismos de aprendizaje.

Estas tendencias en cada una de las componentes, profesional, tecnológica (en lo que a nuestro departamento atañe) y didáctica, producen una resultante que es la que inspira la propuesta.

Posiblemente, el empleo del término "consonantes" no sea del todo afortunado, por lo que me apresuro a puntualizar que se emplea en un sentido diferente del estrictamente matemático, resulta evidente la relación y dependencia, profunda en ocasiones, que existe entre ellas, por lo que aparte de difícil sería contradictorio hacerlas coincidir con unas determinadas líneas de investigación.

Es tal el nivel de correlación que se ha optado por partir de la resultante de todas ellas, que se materializa en el proyecto de un "LABORATORIO INTEGRADO DE PRODUCCIÓN Y TRATAMIENTO DEL MODELO ARQUI-TECTÓNICO", que debidamente dotado, se constituye en la plataforma de partida de cualquier vía de investigación, que a su vez produce un benéfico efecto de "realimentación" al revestir sus frutos dentro de la propia estructura integrada del laboratorio.

Por lo que la práctica nos ha confirmado, este tipo de organizaciones no se construyen por "decreto", es necesario comenzar por el equipo humano y un mínimo de infraestructura.

šы

Hay que comenzar por convencer a las personas y luego a las instituciones, y para ello hay que lograr resultados personales para estímulo de los participantes y luego resultados objetivos de cara a las instituciones.

Se comenzó con una propuesta de modelo didáctico, de ella se obtuvo la visión global del proceso que se concretó en el enunciado de un sistema unificado de doble proyección; con ello una generación de alumnos con una visi6n distinta del problema de la representación; después de aprobadas las asignaturas propias del departamento continuó el proceso de formación introduciendo los procesos informáticos en la aplicación de los conceptos (y no al contrario como es habitual) y de forma inmediata se puso de manifiesto el efecto de "realimentación" antes mencionado; el dominio de la nueva técnica abría nuevos horizontes para los ya iniciados y para los "neófitos" la posibilidad de acceso directo al dominio de la forma y el espacio.

Como ejemplo vivo presentamos un trabajo realizado por un alumno de 2.º curso de Arquitectura y un alumno que en la actualidad cursa el C.O.U., que han logrado en el plazo de ocho meses poner a punto un programa, capaz de representar cualquier superficie en cualquier sistema de representación, sin más limitación que las propias de un ordenador de 48 K. pero que supera ya en ésta su segunda versión a cualquiera de los disponibles en el mercado, incluso para ordenadores de mayor potencia. Su aplicación a gran escala es ya posible puesto que la única limitación que tiene el programa está en el número de puntos a definir, siendo de inmediata aplicación en alta resolución. Como consecuencia inmediata se ha conseguido probar que la teoría didáctica en que nos apoyamos cuando menos es más eficaz, por lo que el I.C.E. (Instituto de Ciencias de la Educación) nos ha ofrecido medios y personal especializado para realizar un estudio en profundidad sobre el tema del lenguaje gráfico y su aprendizaje.

De una forma inmediata, al disponer de un programa que permite trabajar el tema a nivel doméstico al alumno (prácticamente el 50% de los alumnos cuentan con un ordenador personal) gracias al Seminario Permanente de Aplicación Gráfica de la Informática que ya está en funcionamiento; se está formando al personal que más adelante debe nutrir el incipiente LABORATORlO INTEGRADO.

Otra de las consecuencias que de forma inmediata se han dejado sentir entre este grupo de alumnos, es un creciente interés por todas aquellas cuestiones geométricas y matemáticas directamente ligadas con el proceso que siempre estuvieron el programa del primer curso, pero que es ahora cuando realmente se aprecian en su valor real y práctico, aspecto del que en gran parte carecían para el alumno.

La importancia que para nosotros ha tenido el contacto directo con la informática ha sido grande, puesto que nos abre dos caminos claros. El de la enseñanza programada, }' el de la consecución de un Modelo Arquitectónico Global.

Este último, tiene mucho que aportar a la evolución de la profesión y su ejercicio.

En la actualidad, el arquitecto es un simple consumidor de programas:

a) de cálculo de estructuras

b) de cálculo de *Instalaciones* 

c) para mediciones y presupuesto

La opción de la expresión gráfica se reduce a una serie de intentos poco afortunados de pseudoarquitectura donde al máximo que se puede aspirar es a la consecución de una planta adornada con una serie más o menos extensa de muebles y sanitarios a modo de "precocinado" que nada tiene que ver con la arquitectura.

¿Por qué razón no hay programas adecuados? muy sencillo, porque ni los informáticos saben arquitectura ni los arquitectos informática.

Es necesario que aparezca una nueva generación de arquitectos y es nuestra obligación dotarlos de todos los medios.

No es ninguna utopía el MODELO ARQUlTEcrONICO GLOBAL, que partiendo de forma natural de los conceptos puramente arquitectónicos, nos permita concretar en uno sólo, los aspectos forma, estructural, de instalaciones y mediciones, a partir del cual quedaría absolutamente resuelto un auténtico proyecto tanto técnica como administrativamente. Al quedar totalmente unificadas las fuentes de datos en un mismo soporte informático, esto repercutiría de forma inmediata en la optimización del proceso, que desde lo que ahora es papel, lápiz y goma pasando por el cálculo y la delineación, podría terminar en un PERT para el control de la obra y su administración, sin necesidad de transcripción de forma absolutamente continua y controlada desde el grafismo de soporte informático.

Naturalmente es necesario ir cubriendo etapas sucesivas e ir creando las teselas que configurarán el mosaico completo.

En la actualidad trabajamos en una nueva versión del programa que permita no sólo la partición de formas (como lo hace el actual) sino además el ensamblaje y la intersección.

Están ya diseñadas las subrutinas que permiten la obtención en pantalla (o ploter) de pares estereoscópicos, para cuya aplicación esperamos la adquisición de un ordenador con pantalla de alta resolución.

Disponernos (aunque rudimentarios) de los medios para combinar el vídeo con el ordenador.

No obstante todo lo expuesto, nos reiteramos en que la informática, para nosotros, sólo es un medio no un fin, debemos asimilar todo aquello que nos resulta de utilidad para nuestro fin que es la arquitectura y dentro de ella la Expresión Gráfica.

En realidad, nuestro trabajo es el de transferir una tecnología que ya existe a un campo en el que todavía no se ha aplicado de forma eficaz.

No se trata de invadir campos que nos son ajenos. sino ampliar dentro de los límites dc lo razonable los conocimientos necesarios para que redunde en beneficio de la profesión y su enseñanza.

## ANEXO A lA PONENCIA

La ponencia se acompaña con una grabación de vídeo en la que se presentan las distintas opciones del programa, unas en tiempo real y otras tomando determinados fragmentos de otras tantas aplicaciones.

Con el fin de dejar constancia gráfica de algunas de las "pantallas" más interesantes, se adjuntan algunos gráficos producidos por impresora que a continuación se relacionan:

Gráfico n.º 1: Presentación del programa con las cuatro opciones municipales.

Las 1 y 2 con entrada directa de datos a través de coordenadas cartesianas y rectas que unen puntos así definidos. La opción 3 permite la introducción de datos previamente grabados.

La opción 4 constituye una parte esencial del programa, capaz de producir los propios datos (puntos y rectas) partiendo de las ecuaciones paramétricas de cualquier superficie.

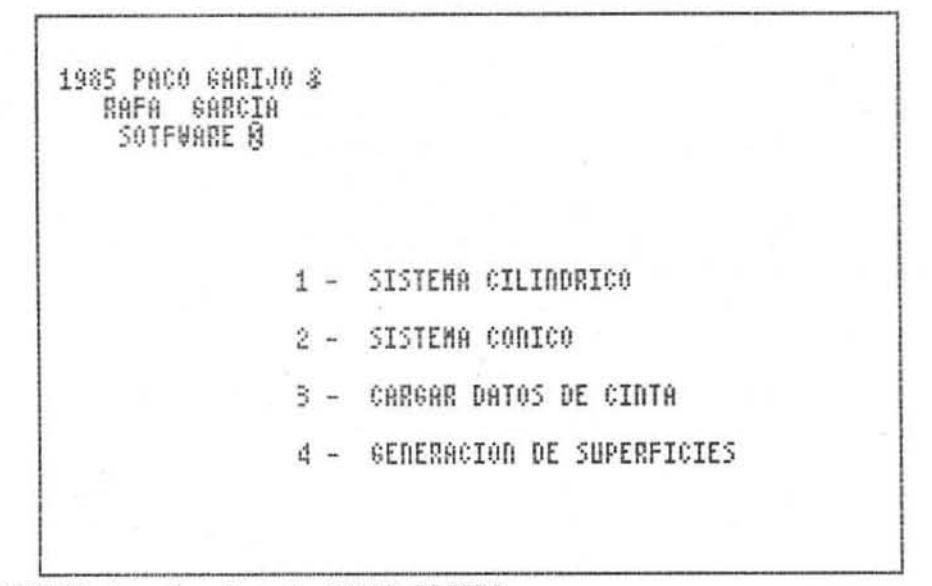

TECLEA 1 , 2 , 3 o 4 SEGUA DESEES

Gráfico n.º 2: Presenta la pantalla en la que de forma sucesiva, al propio programa va pidiendo partes y ecuaciones.

> El ejemplo corresponde a un Toroide de radios  $R_1 = 3$  y  $R_2 = 1$  del que se calculan  $(m+1) \times (n+1) = (16+1) \times (8+1) = 153$  puntos.

ESTA PARTE DEL PROGRAMA SE OCUPA DE LA GENERACION DE PUNTOS DE UNA SUPERFICIE DADA EN FORMA PARAMETRICA (EN FUNCION DE DOS PARA METROS QUE SERRA # y J). ADEHAS UNE LOS PUNTOS FORMANDO UNA RETI CULA<br>- Primero introduce el campo de definicion del primer parametro

~W" (ambos datos inclusiue) y despues el numero de partes en que se ha de dividir et interuato para reatizar la reticula <sup>~</sup>!.1ft O'::::'[I[ (t HflSHI 6. N;j1~~5:; .' [lII.I I5IorIES= 16

Abora introduce el campo de definicion de ".)"

J UA DESOE O HASTA 6.2831853 , DIUISIONES= 8

INTRODUCE EL !!ALOR DE LAS VARIABLES %,9,2 EN FUNCION DE LOS D05 PARAMETROS*\*I*\* y\*¥\* (SI HAS TENIDO ALGUN ERROR DURANTE LA INTRODUCCION DE DATOS METE 999 EN EL UALOR DE Z)

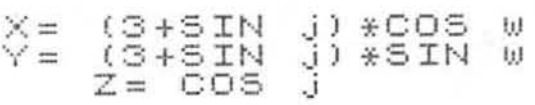

Gráfico n.º 3: Una vez producidos los datos, aparece la opción de representarlos en Sistema Cilíndrico (Ortogonal u oblícuo) o en sistema cónico.

> Decidido el sistema, pide los datos de dirección o punto de vista y plano del cuadro, dado por un vector normal.

> A continuación produce un listado del tipo del gráfico n." 6 en el que aparecen las coordenadas carlcsianas en el espacio y a continuación las coordenadas de la proyección sobre el plano del cuadro (pamalla).

Este listado corresponde a un cubo por ser más breve.

Al pie aparecen otra serie de opciones de gran utilidad, como la numeración corre· lativa de los puntos.

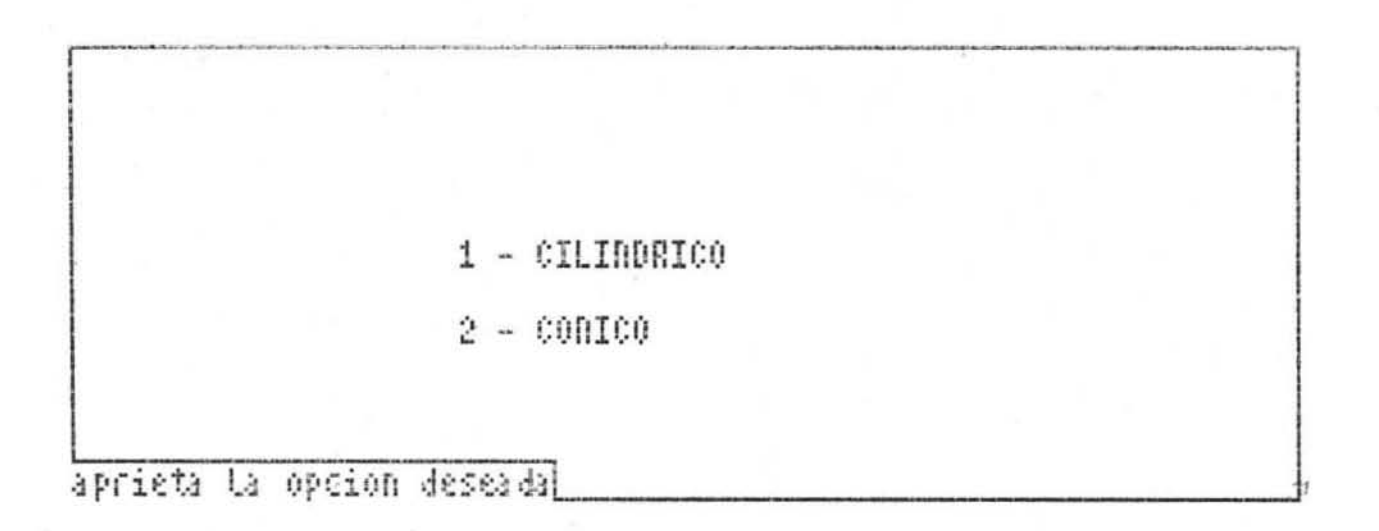

Gráfico n.º 4: Es la representación en sistema axonométrico trimétrico ortogonal del toroide antes generado.

> A la derecha de la pantalla aparece el menú que incluye diez opciones que satisfacen casi todas las opciones posibles incluso de tipo cromático.

> En la parte inferior del menú aparecen el vector normal al plano del cuadro y la dirección de proyección (o bien el punto de vista en el caso de la opción cónica).

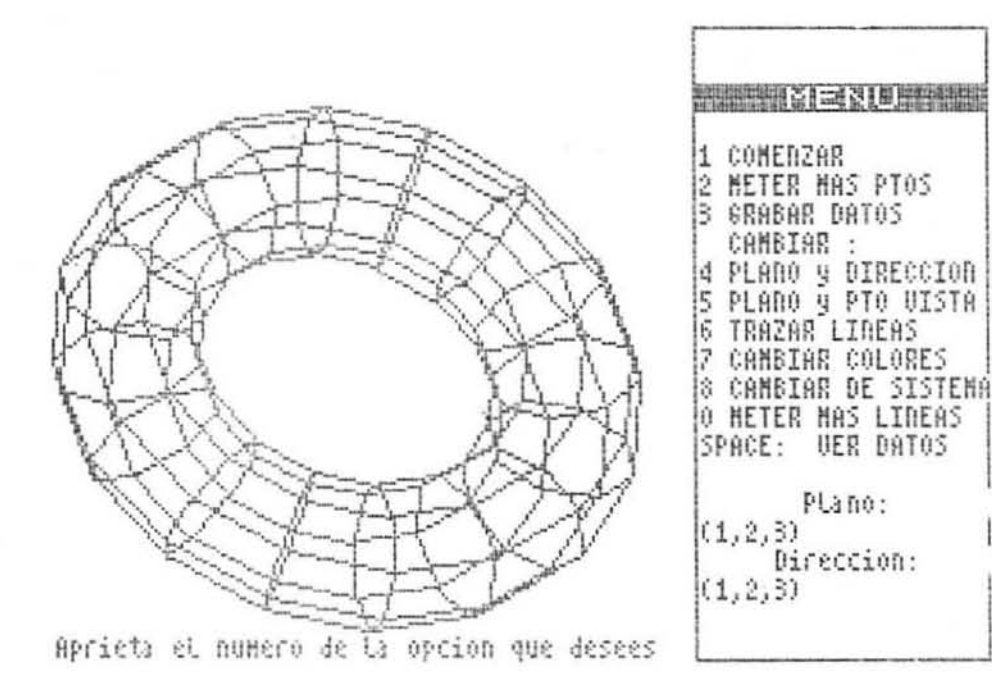

175

Gráfico n.º 5: Representa una sección del toroide, que se limitó directamente a través de la pantalla del gráfico n.º 2 acotando los valores de W y J al intervalo deseado.

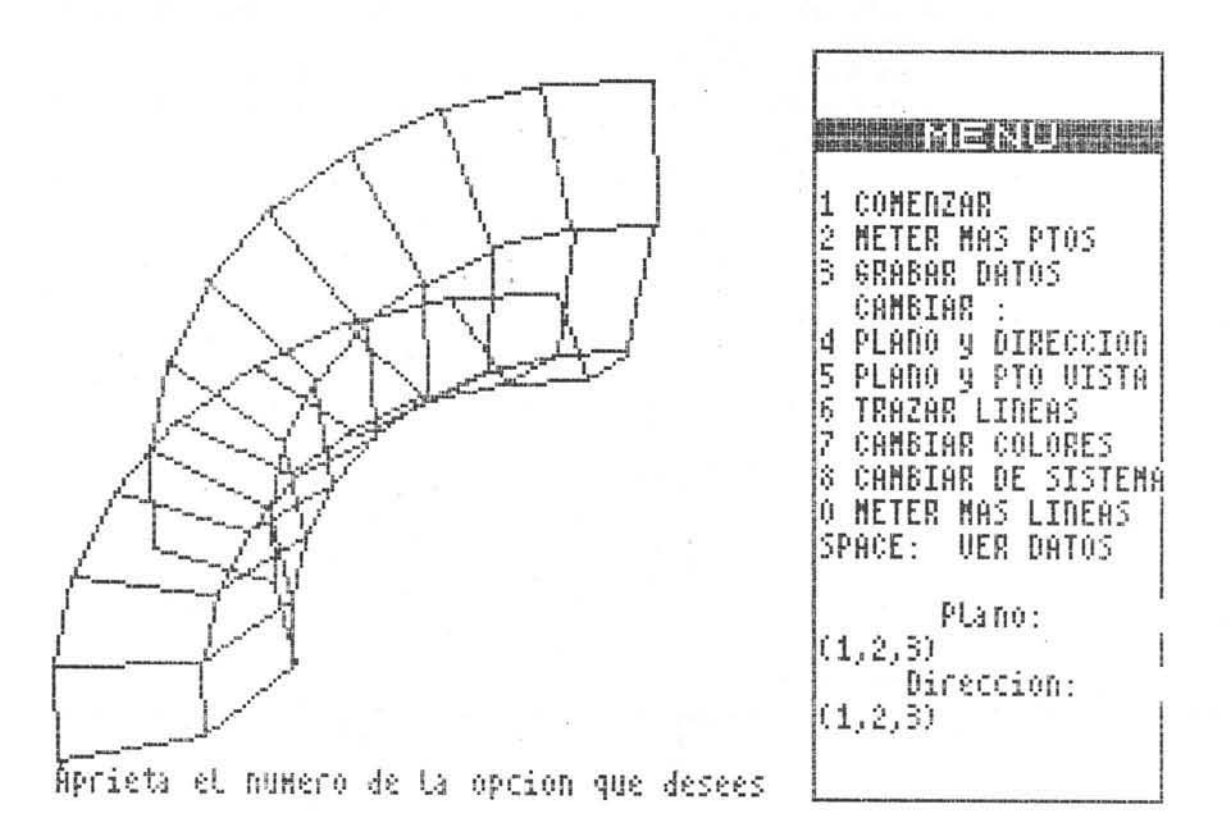

Gráfico n.º 6: Como ya se ha mencionado corresponde al listado de vértices de un cubo que se proyecta en sistema cónico (datos en la parte superior) que permiten si fuera necesario su representación en un sistema cartesiano plano X-Y.

Plane:  $(1, 5, 2, 4)$ Pto de Uista:  $(1, 5, 2, 4)$ Aprieta el numero de la opcion que desees  $\begin{array}{ll} (-1\ , -1\ , -1\ )\ =\ (\ \ 0\, , 3899\ , 0\, , 3344\ , \ -\, 0001\ ) \\ (1\ , -1\ , -1\ )\ =\ (\ -1\, , 1435\ , 0\, , 3719\ , \ -\, 0001\ ) \\ (1\ , 1\ , -1\ )\ =\ (\ -1\, , 0664\ , -1\, , 3122\ , 0\ ) \\ \end{array}$ Punto 1 Punto<sub>2</sub> Punto B Punto 4  $(-1, 1, -1) = (0.6963, -1.1593, 0)$  $(-1, -1, 1) = (1, 1153, 1, 3724, 0)$ <br>(1, -1, 1, 1) = (-0, 9564, 1, 592, 0) Punto 5 Punto 6 Punto 7 (1 ,1 ,1 ) = ( -0.7866 ,-0.6747 ,0 )<br>Punto 8 (-1 ,1 ,1 ) = ( 1.7252 ,-0.5606 ,-.0001 ) APrieta: Cualquier tecla si quieres representar. ENTER si quieres que junto a cada punto aparezca su numero SPACE si no quieres representar

Gráfico n.º 7: Representación cónica del cubo anterior.

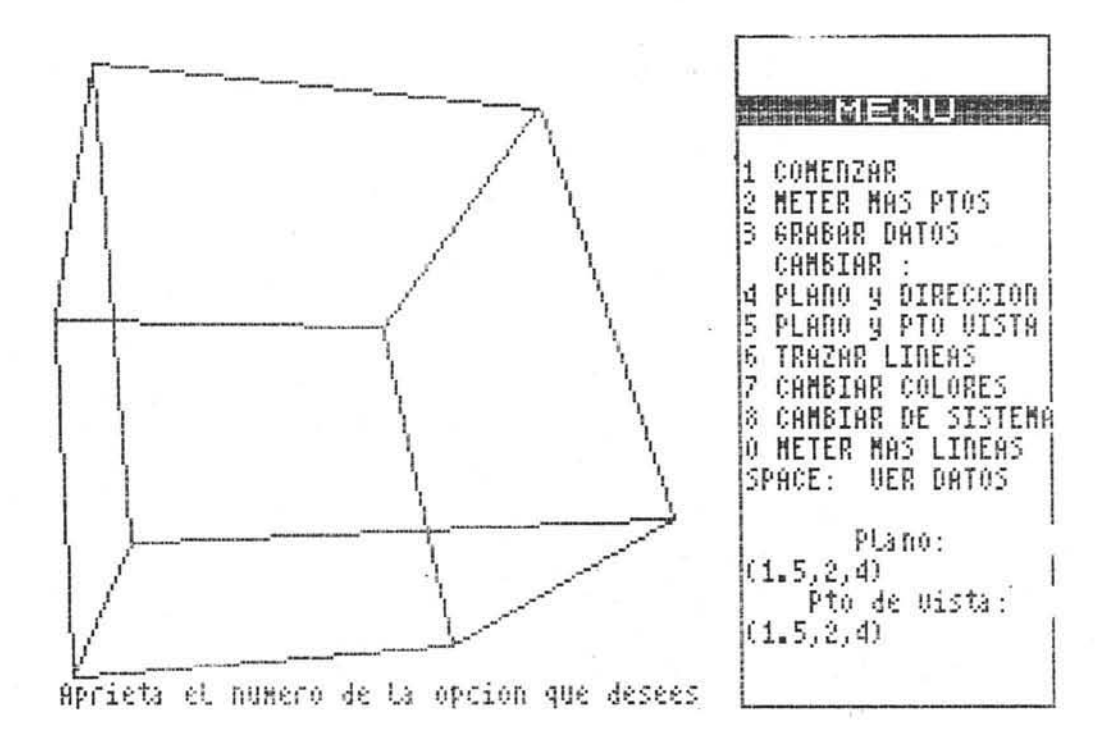

Gráfico n.º 8: Paraboloide hiperbólico representado en Axonométrico trimétrico ortogonal.

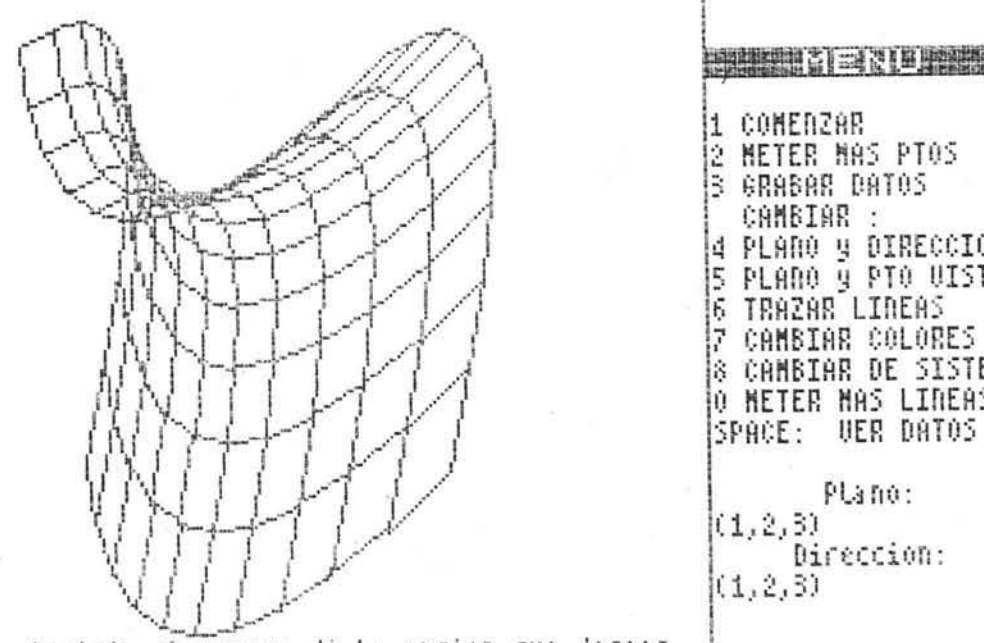

Aprieta el numero de la opción que desees

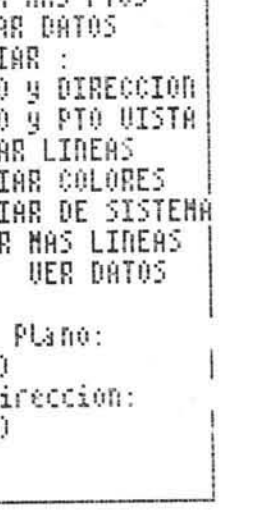

Gráfico n.º 9: Esfera, representada en sistema cónico.

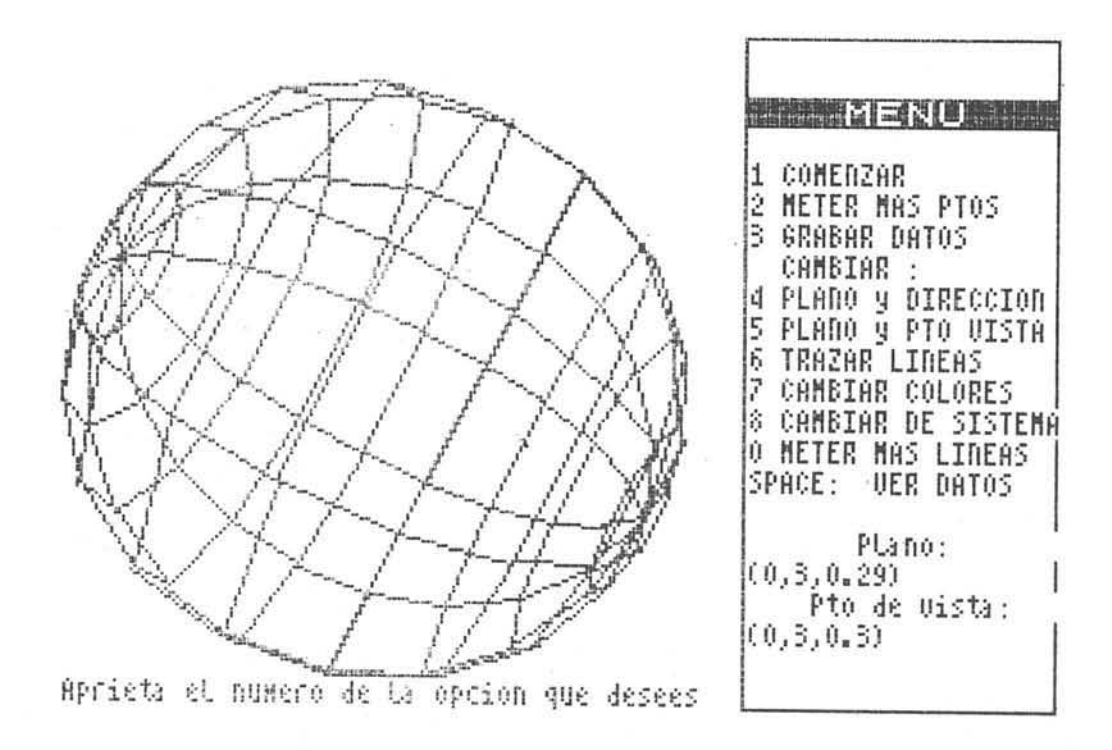

Gráfico n.º 10: Conoide proyectado ortogonalmente sobre el bisector del diedro PV-PPP.

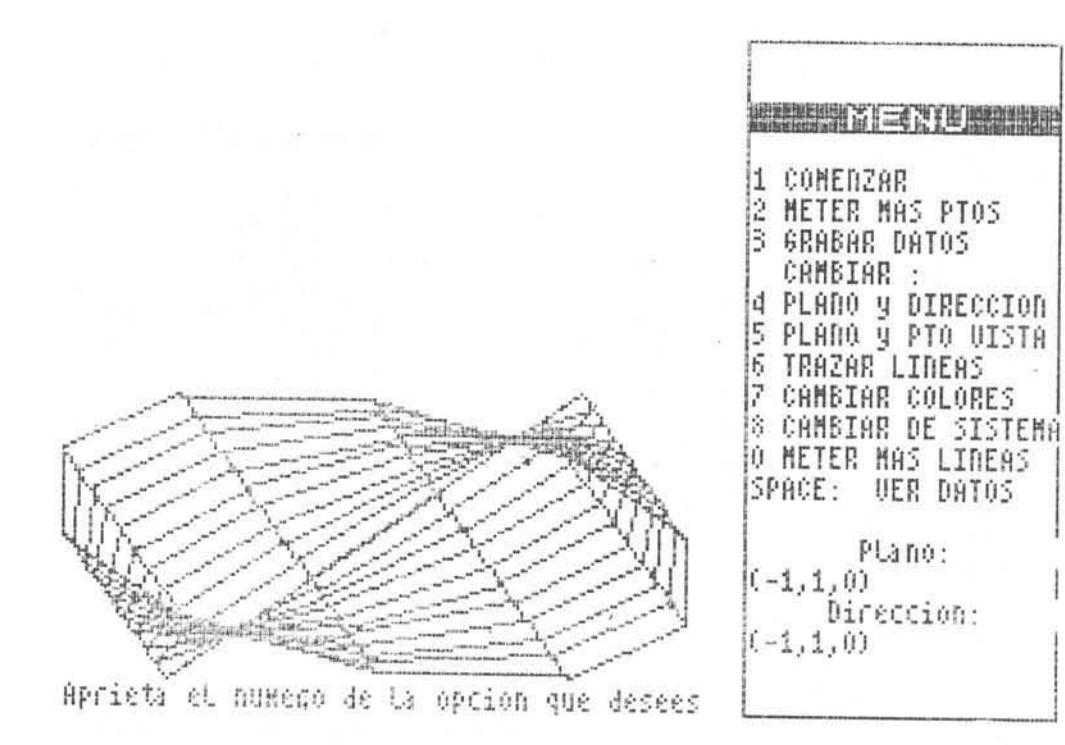

ial

Gráfico n.º 11: Tractoide representado en sistema Axonométrico dimétrico ortogonal. Asimismo, existe la posibilidad de representar empleando en lugar de la impresora un "ploter" que mejora notablemente la calidad del grafismo.

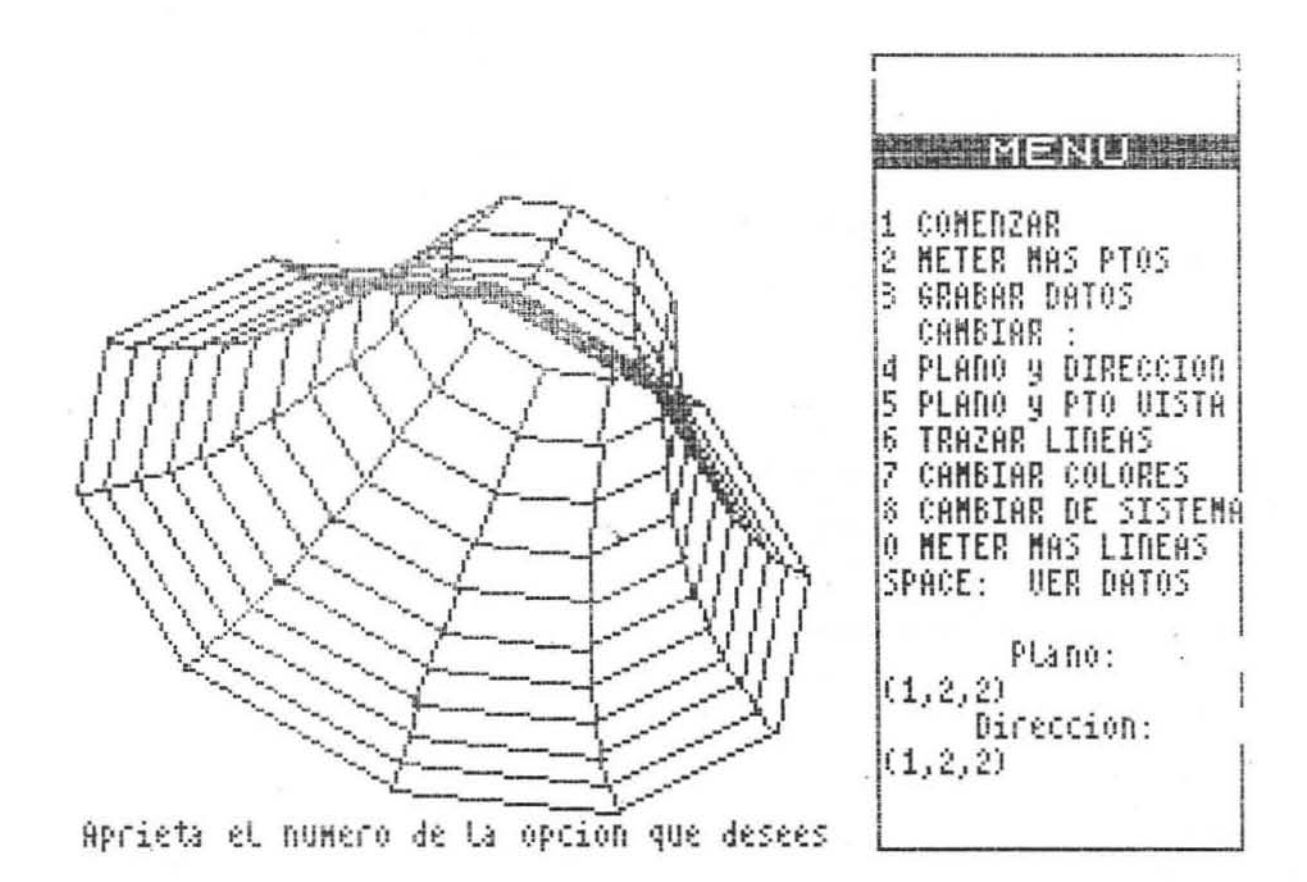